# Dipl.-Ing. Jürgen Hulzebosch **USB in der Elektronik**

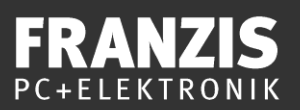

Dipl.-Ing. Jürgen Hulzebosch

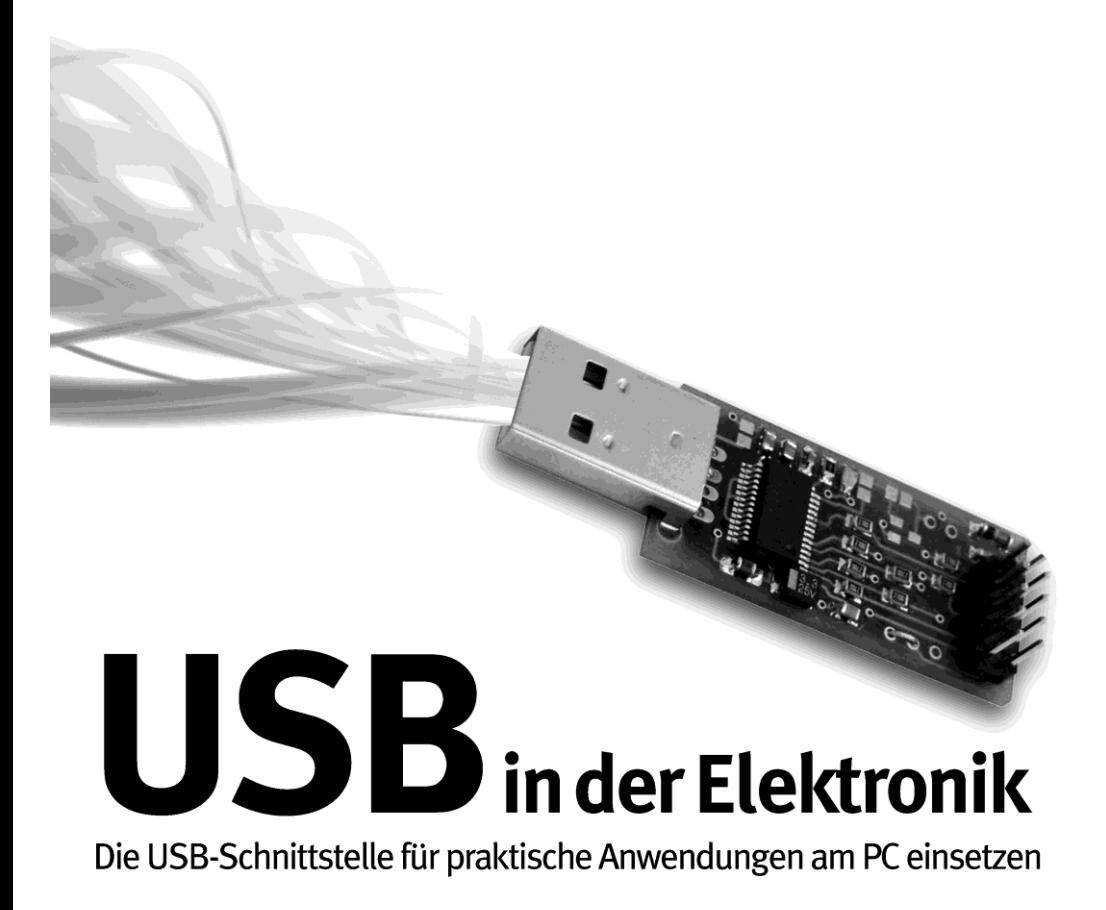

**Юрген Хульцебош**

# USB в электронике

2-е издание, исправленное

Санкт-Петербург «БХВ-Петербург» 2011

УДК 681.3.06 ББК 32.973 Х98

#### **Хульцебош Ю.**

Х98 USB в электронике: Пер. с нем. — 2-е изд., испр. — СПб.: БХВ-Петербург, 2009. — 224 с.: ил. + CD-ROM — (Электроника)

ISBN 978-5-9775-0658-8

В книге показано, как с помощью специализированных микросхем USB без интегрированного микроконтроллера создавать различные системы управления и устройства. Рассмотрены основы USB, аппаратное обеспечение (микросхемы, флэш-модули и др.), установка драйверов и разработка программ на Visual Basic. Приведены практические примеры различных устройств от простых (светофор, аварийная сигнализация, устройство для наблюдения за уровнем воды в аквариуме и др.) до более сложных (тестер дистанционного управления, устройство записи EEPROM-памяти, аналого-цифровой преобразователь и др.). Показано, как разработать универсальный интерфейс USB-I <sup>2</sup>C, осуществить Flash-программирование AT89LP-микроконтроллера через SPI/ISP-интерфейсы и многое другое. На компакт-диске находятся примеры программ на языке Visual Basic, описания и спецификация электронных компонентов, а также специализированные драйверы и утилиты.

> *Для профессиональных инженеров-электронщиков и радиолюбителей*

> > УДК 681.3.06 ББК 32.973

Die berechtigte Übersetzung von deutschsprachiges Buch USB in der Elektronik, ISBN: 978-3-7723-4089-5. Copyright © 2008 Franzis Verlag GmbH, 85586 Poing. Alle Rechte vorbehalten, auch die der fotomechanischen Wiedergabe und der Speicherung in elektronischen Medien. Das Erstellen und Verbreiten von Kopien auf Papier, auf Datenträger oder im Internet, insbesondere als PDF, ist nur mit ausdrücklicher Genehmigung des Verlags gestattet und wird widrigenfalls strafrechtlich verfolgt. Die Russische Übersetzung ist von BHV St. Petersburg verbreitet, Copyright © 2009.

Авторизованный перевод немецкой редакции книги USB in der Elektronik, ISBN: 978-3-7723-4089-5. Copyright © 2008 Franzis Verlag GmbH, 85586 Poing. Все права защищены, включая любые виды копирования, в том числе фотомеханического, а также хранение и тиражирование на электронных носителях. Изготовление и распространение копий на бумаге, электронных носителях данных и публикация в Интернете, особенно в формате PDF, возможны только при наличии письменного согласия Издательства Franzis. Нарушение этого условия преследуется в уголовном порядке. Перевод на русский язык "БХВ-Петербург" © 2009.

# Оглавление

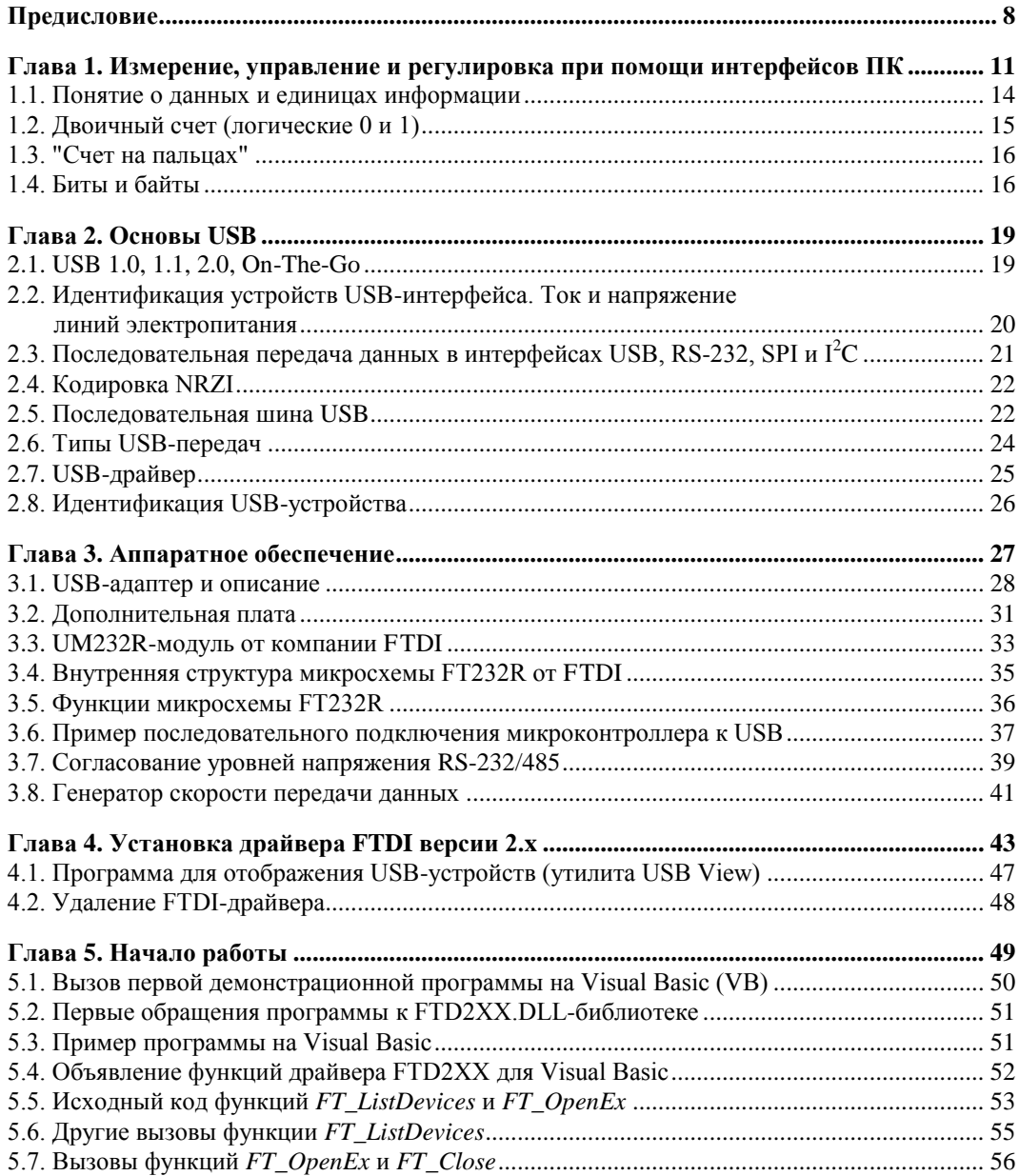

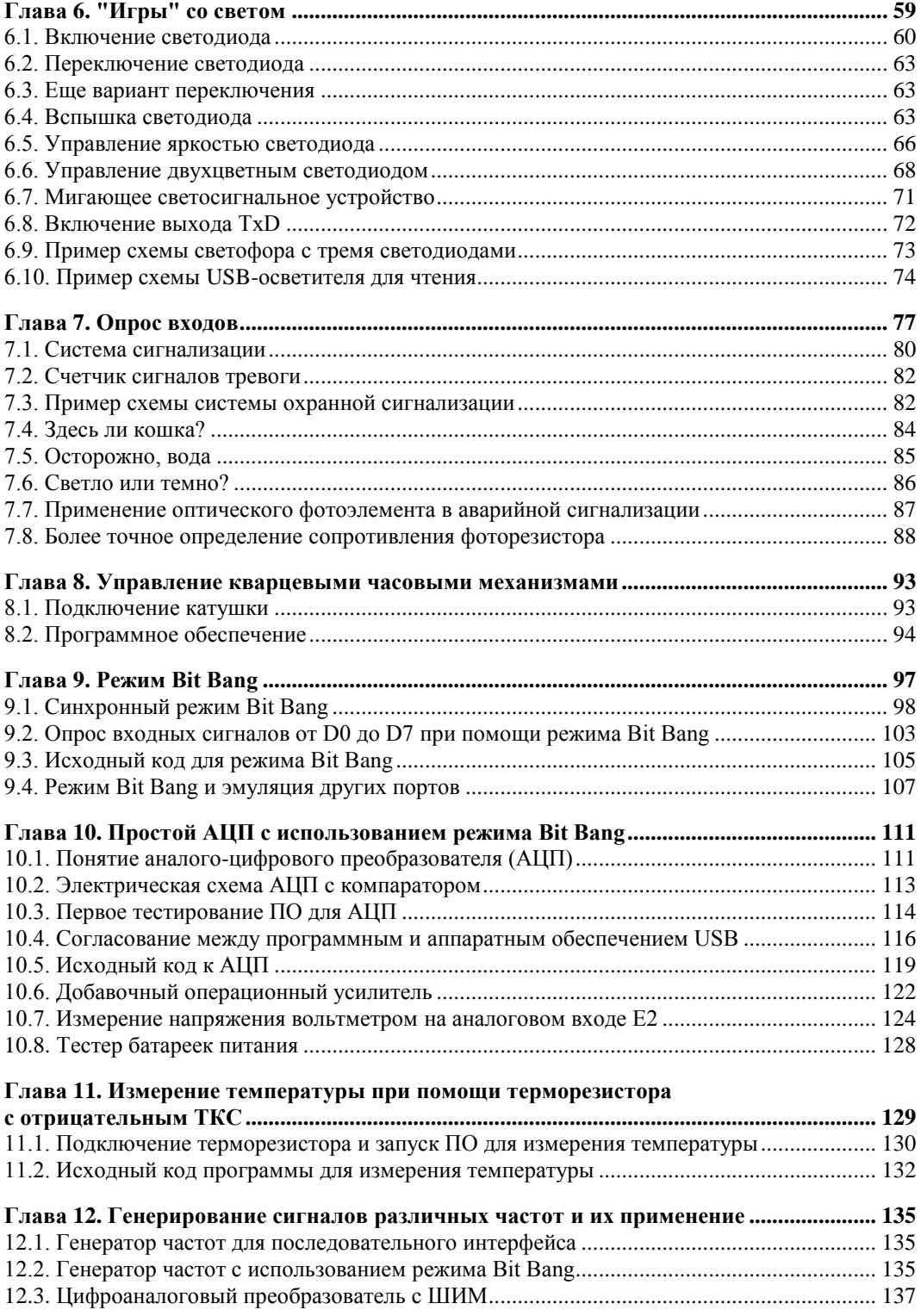

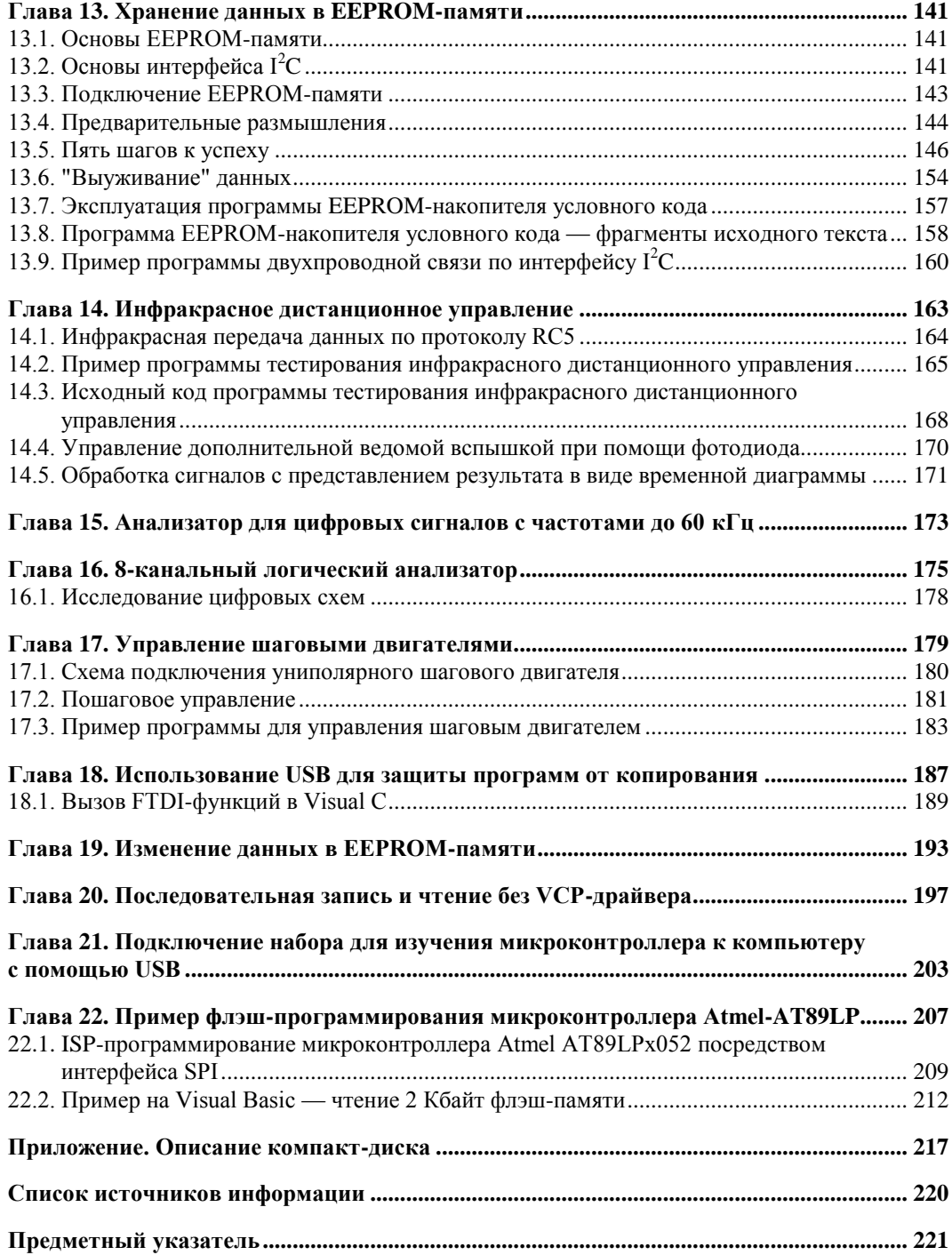

# **Предисловие**

В последние годы USB стал универсальным интерфейсом. Наряду с компьютерной индустрией вряд ли осталась какая-либо область электроники, не затронутая USB, будь то автомобильный радиоприемник с USB-входом для подключения MP3 плеера, цифровой спутниковый приемник с обновлением через USB или современный сотовый телефон с MP3 и интегрированной камерой, которая имеет USB-порт.

*USB* — это сокращение Universal Serial Bus — универсальная последовательная шина. Интерфейс USB версии 1.0 был разработан еще в 1995 г. консорциумом нескольких больших предприятий по электронике.

В сравнении с последовательным COM-портом или параллельным LPT-портом персонального компьютера (ПК) USB обладает достаточно высокой скоростью передачи данных. Кроме того, USB поддерживает "горячее" подключение и отключение устройств.

При более детальном рассмотрении USB сложность этого интерфейса сначала может слегка испугать. Однако если раньше для управления собственной электроникой имелась возможность использования только параллельного или последовательного интерфейсов ПК, то сейчас нужно обязательно разбираться в USB, поскольку ПК новейших поколений оборудованы только этим интерфейсом.

Следует отметить, что большое количество литературы по USB можно найти в Интернете, у различных издательских компаний, а также у производителей микроконтроллеров. В большинстве случаев описываемые USB-контроллеры имеют микропроцессорное ядро, вследствие чего кажущийся простым USB-интерфейс снова становится достаточно сложным.

В книге мы не будем очень подробно останавливаться на функционировании USB. Используемая здесь USB-микросхема, произведенная компанией FTDI, не имеет интегрированного микроконтроллера. Однако, несмотря на это, в книге показано, как и без применения микроконтроллера могут быть созданы достаточно интересные USB-системы управления, сбора (и регистрации) данных.

Изначальный мотив изготовителей FTDI-микросхемы заключался в разработке преобразователя интерфейса USB в последовательный и параллельный интерфейсы. С помощью такого преобразователя, при необходимости, современные ПК можно дооборудовать и этими уже устаревшими интерфейсами. Все это послужило

основанием для автора лично разобраться с USB- и FTDI-микросхемами, поскольку новейшие ПК более не имеют последовательного интерфейса, а микроконтроллеры программируются именно через последовательный интерфейс.

Однако скоро было установлено, что хотя простая последовательная передача данных с помощью преобразователя функционировала, переключение отдельных сигналов последовательного интерфейса все же было слишком медленным по сравнению с обычным последовательным интерфейсом (RS-232) устаревшего ПК. Автора заинтересовал вопрос: не является ли будто бы быстрый USB-интерфейс на самом деле достаточно медленным. Из этой постановки вопроса, в конце концов, и родилась эта книга с большим количеством практических примеров.

В повседневной жизни встречается множество ситуаций, в которых можно использовать различные электронные устройства, управляемые при помощи компьютера. Книга начинается с простых экспериментов со светодиодом и светофором, подключенных к ПК с помощью интерфейса USB. Далее рассмотрены примеры схем аварийной сигнализации, устройства для наблюдения за уровнем воды в аквариуме, а также и другие устройства.

К концу книги представленные примеры становятся все сложнее и сложнее. Измерения яркости или температуры при помощи собственноручно построенного аналого-цифрового преобразователя способствуют закладке основ знаний, которые необходимы для создания как программного, так и аппаратного обеспечения для USB. Кое-кто, возможно, удивится, как легко с помощью нескольких строк в прикладном программном обеспечении можно управлять построенным собственными руками аналого-цифровым преобразователем. Тестер инфракрасного дистанционного управления на фотодиоде, вольтметр, запоминающее устройство на электрически программируемом ПЗУ (EEPROM-память) и использование USB-интерфейса для защиты программ от копирования являются дальнейшими практическими примерами.

Поскольку используемый USB-адаптер может служить в качестве преобразователя USB-интерфейса в последовательный интерфейс (COM-порт) микроконтроллера, приводятся дополнительные примеры программного обеспечения (ПО).

Достаточно опытный электронщик научится, каким образом можно использовать линии ввода/вывода (I/O) для более сложных интерфейсов, таких как  $I^2C$  (Inter-Integrated Circuit) или SPI (Serial Peripheral Interface). Работа с USB-I<sup>2</sup>C-интерфейсом становится по сути "детской игрой", т. к. логический анализатор с помощью программного обеспечения фактически визуализирует сигнал данных и тактовый сигнал в виде генерируемой временной диаграммы. В книге рассмотрена поэтапная разработка интерфейса. Фактически за пять достаточно простых шагов вы сможете разработать универсальный USB-I<sup>2</sup>C-интерфейс.

Последний пример в этой книге покажет вам основы того, как можно выполнить более сложные задания, например, флэш-программирование микроконтроллера Atmel AT89LPx052 посредством интерфейса SPI и внутрисистемного программирования ISP (In-System Programming).

Те, кто уже умеет разрабатывать, собирать и программировать электронику на микроконтроллерах, могут использовать описываемый в этой книге адаптер непосредственно с помощью преобразователя USB-интерфейса в последовательный интерфейс (COM-порт) или с помощью программируемого адаптера SPI/RS-232.

Отдельные примеры детально разъясняются и достаточно иллюстрируются, позволяя понять взаимосвязи программного обеспечения, выполненного на языке Visual Basic, с аппаратным обеспечением и USB-микросхемой FT232R. Эти взаимосвязи могут быть использованы и для собственных идей и разработок.

Те, кто любит экспериментировать и желает на практике воплотить некоторые приведенные примеры схем, должны иметь соответствующие навыки и уметь, по крайней мере, пользоваться паяльником.

Актуальную дополнительную информацию вы сможете найти на сайте: www.minimikro.de.

## **ГЛАВА 1**

# Измерение, управление и регулировка при помощи интерфейсов ПК

При использовании ПК для электронных экспериментов требуется хотя бы один интерфейс для внешней среды или для собственной созданной электроники.

Посредством этого интерфейса ПК и соответствующего программного обеспечения компьютер общается с подключаемой электроникой (рис. 1.1). Во многих случаях для этого использовались (и все еще иногда используются) последовательные или параллельные интерфейсы ПК.

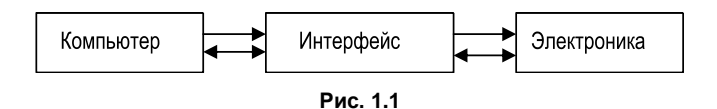

Как можно догадаться из названия, при последовательном интерфейсе данные пересылаются последовательно, т. е. наименьшие единицы информации передаются по сигнальному проводу друг за другом. В последовательном интерфейсе ПК для отправки и приема передаваемых данных применяют соответствующие отдельные линии. Кроме того, при последовательном интерфейсе необходимы и другие линии, предназначенные для сигналов управления, с помощью которых осуществляется процедура передачи данных от компьютера к электронике (электронному устройству), или наоборот (рис. 1.2).

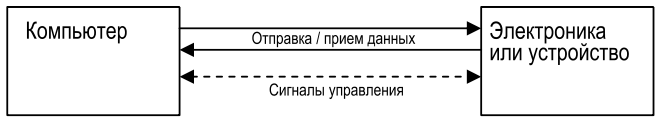

Рис. 1.2

Типичные устройства, которые подключаются к последовательному интерфейсу (СОМ-порту), - это модемы, измерительные устройства, а также мышь. Для соединения нужны 9- и 25-контактные электрические разъемы D-Sub.

#### **ПРИМЕЧАНИЕ**

В USB используется последовательная передача данных.

В стандартном параллельном интерфейсе ПК одновременно может осуществляться передача восьми состояний на восьми информационных линиях. Как и в случае с последовательным интерфейсом, в параллельном интерфейсе также имеются дополнительные сигналы управления (рис. 1.3).

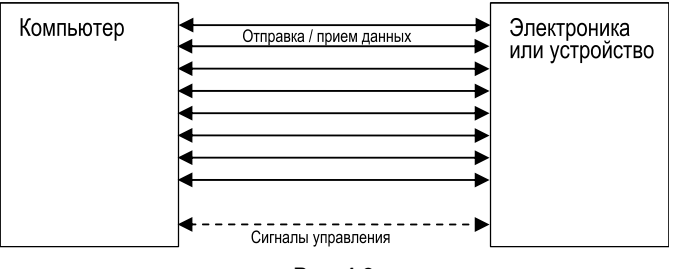

Рис. 1.3

Параллельный интерфейс использовался в основном для подключения принтеров. Для подсоединения применялись 25-контактные электрические разъемы D-Sub, которые устанавливались на ПК, и 36-контактные разъемы Centronics — на внешних периферийных устройствах.

Обычно к последовательному или параллельному интерфейсу ПК подключается только один прибор. Если один принтер уже подключили к параллельному интерфейсу, то для второго принтера нужен еще один параллельный интерфейс. Если нет в наличии или недостаточно свободных интерфейсов, то тогда ПК можно дооборудовать платами расширения, которые вставляются в различные внутренние слоты. Обусловленные прежними определениями аппаратного и программного обеспечений и операционной системы, начиная от DOS и Windows, вплоть до Windows XP в общем случае поддерживаются два параллельных и до 32 последовательных интерфейсов. Со специальной поддержкой изготовителя приборов возможны до 8 параллельных и 256 последовательных интерфейсов.

Как уже, наверняка, известно большинству читателей, для устройств, подключенных к последовательному или параллельному интерфейсу, необходимо установить соответствующее ПО — драйвер. Этот драйвер, как правило, предоставляется производителем устройства для соответствующей операционной системы. Без подобного драйвера устройство не может использоваться или может, но лишь ограниченно, т. к. операционная система ПК не имеет возможности распознать его.

В измерительной технике, напротив, электронщику для этого интерфейса драйвер может потребоваться лишь в очень редких случаях, потому что он имеет дело непосредственно с функциями аппаратного обеспечения компьютера (с адресами ввода и вывода), которое со времен введения их в IBM PC XT до сих пор поддерживается и в современных системах.

При разработке USB-интерфейса учитывался опыт, который уже был получен при подключении к компьютеру дополнительных устройств, что значительно облегчило пользователям применение этого интерфейса. USB означает Universal Serial Bus (универсальная последовательная шина) и является интерфейсом для многих современных устройств. USB (исходя от одного подключения USB-хоста) может опознать до 127 подключенных устройств, причем адрес 00 зарезервирован. Хост USB управляет всей активностью на USB-линиях и может целенаправленно обращаться к любому конкретному устройству по его адресу.

По сравнению с существующими последовательным и параллельным интерфейсами область применения USB-интерфейса была значительно расширена. USBинтерфейс находит применение не только в принтерах, модемах, мышках, сканерах и внешних жестких дисках, но он также активно используется и в других электронных приборах, таких как MP3-плееры, сотовые телефоны, видеоплееры, USB-карты памяти и т. д. Они зачастую поддерживаются непосредственно операционной системой без инсталляции драйвера. Шина USB имеет древовидную структуру. Если же ПК не обладает достаточным количеством USB-интерфейсов, то можно выполнить разветвление USB на нужное количество портов при помощи так называемых *хабов*.

Исходя от так называемого USB-хост-контроллера (в нашем примере USBинтерфейса компьютера), другие устройства могут быть включены звездообразно с помощью последовательно присоединенного 4-портового хаба. Хаб имеет один или несколько USB-контактов для подключения других USB-приборов. Хостконтроллер, установленный в ПК, управляет обменом с подключенными USBустройствами и операционной системой.

Вместе с этим к 4-портовому хабу могут быть подключены и другие хабы. Так, например, USB-контакты, предназначенные для Прибора 4 (рис. 1.4), могут быть использованы для другого 7-портового хаба, благодаря чему количество USBконтактов структуры увеличивается на десять. В этом случае говорят о *каскадировании*.

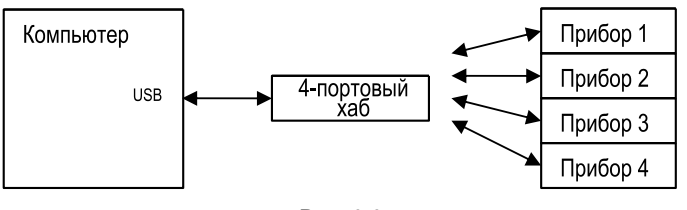

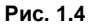

В определенный момент времени только один подключенный USB-прибор может обмениваться с одним USB-хост-контроллером. Отправка сообщения одновременно на несколько подключенных приборов (*Broadcasting* — транслирование сообщений, режим передачи сообщения всем или нескольким абонентам сети одновременно) невозможна. Для повышения ширины полосы пропускания современные ПК имеют зачастую два, четыре или восемь хост-контроллеров. Если несколько USB-устройств должны обмениваться между собой данными, например, копировать данные с одного USB-жесткого диска на другой, и наоборот, имеет смысл подключить жесткие диски к разным USB-хост-контроллерам, а не к одному.

USB-разъем имеет только 4 соединительных контакта. Помимо двух контактов, предназначенных для подключения к источнику постоянного тока, которое не свойственно для последовательного или параллельного интерфейсов, имеется всего лишь две линии для передачи данных, по которым и осуществляется обмен с хостконтроллером. Вместе с тем, USB-разъемы не очень дороги и могут быть миниатюризированы.

Подключенные к USB устройства очень часто автоматически распознаются операционными системами, например, Windows 2000, Windows XP и Vista. Если же устройство подключается впервые, то почти всегда происходит запрос на инсталляцию драйвера. После успешной установки и интеграции драйвера операционная система распознает прибор автоматически.

Иногда, однако, не удается заметить интеграцию драйвера, т. к. операционная система (например, для USB-карты памяти или USB-жестких дисков) уже содержит драйвер в списке совместимости оборудования и автоматически интегрирует его.

#### 1.1. Понятие о данных и единицах информации

Что в компьютерных технологиях или информатике подразумевается под понятием данные? Как выглядят данные, которые используются для обработки в компьютерах в соответствии с микроконтроллерами, а также передаются по различным интерфейсам - от электронных устройств к компьютеру или в самом компьютере. В Интернете можно обнаружить примерно следующий ответ:

Данные — это логически сгруппированные единицы информации, которые передаются между (компьютерными) системами. Они состоят из двоичного кода. Требуется наличие кодирующих инструкций, с помощью которых данные могут быть преобразованы.

В информатике и электронной обработке данных под понятием "данные" понимается читаемое (машиной) и обрабатываемое, как правило, цифровое представление информации. Информация для этого сначала кодируется в знаки (или цепочки знаков), структура которых подчиняется строгим правилам.

Данные - это множественное число термина "данное", т. е. наименьшей неделимой единицы информации, которая передается в сообщении. Сообщение - это форма представления информации, т. е. совокупность знаков или первичных сигналов, содержащих информацию, которая имеет признаки начала и конца и предназначена для передачи через определенную среду связи. Сообщение имеет определенное значение для получателя и подчиняется фиксированным правилам. В компьютере, работающем в двоичном коде, наименьшими единицами информации являются значения 0 и 1. Благодаря расположению в ряд нулей и единиц образуются цепочки знаков и чисел для дальнейшей обработки в программном и аппаратном обеспечении компьютера.

#### **ПРИМЕЧАНИЕ**

Данные могут быть представлены в аналоговой или цифровой форме и быть соответственно аналоговыми или цифровыми.

Наиболее наглядным примером передачи *аналоговых данных*, наверное, является телефон: если говорить в микрофон телефонной трубки, то звуковые волны речи преобразуются в электрические колебания; эти электрические сигналы (данные) передаются по проводам, а в динамике телефонной трубки получателя они снова преобразуются в звуковые волны.

В противоположность двоичным *цифровым данным* с дискретными значениями 0 или 1 аналоговый сигнал может принять любое произвольное значение внутри установленных предельных значений, например: 0,1; 0,2; 0,2345...

## **1.2. Двоичный счет (логические 0 и 1)**

Сигналы или сигнальные линии в цифровом интерфейсе закодированы в двоичной системе счисления и могут принимать только значения 0 или 1.

Все это становится довольно просто, если представить себе то, как мы считаем при помощи десяти чисел от 0 до 9 в нашей обычной десятичной системе счисления (табл. 1.1).

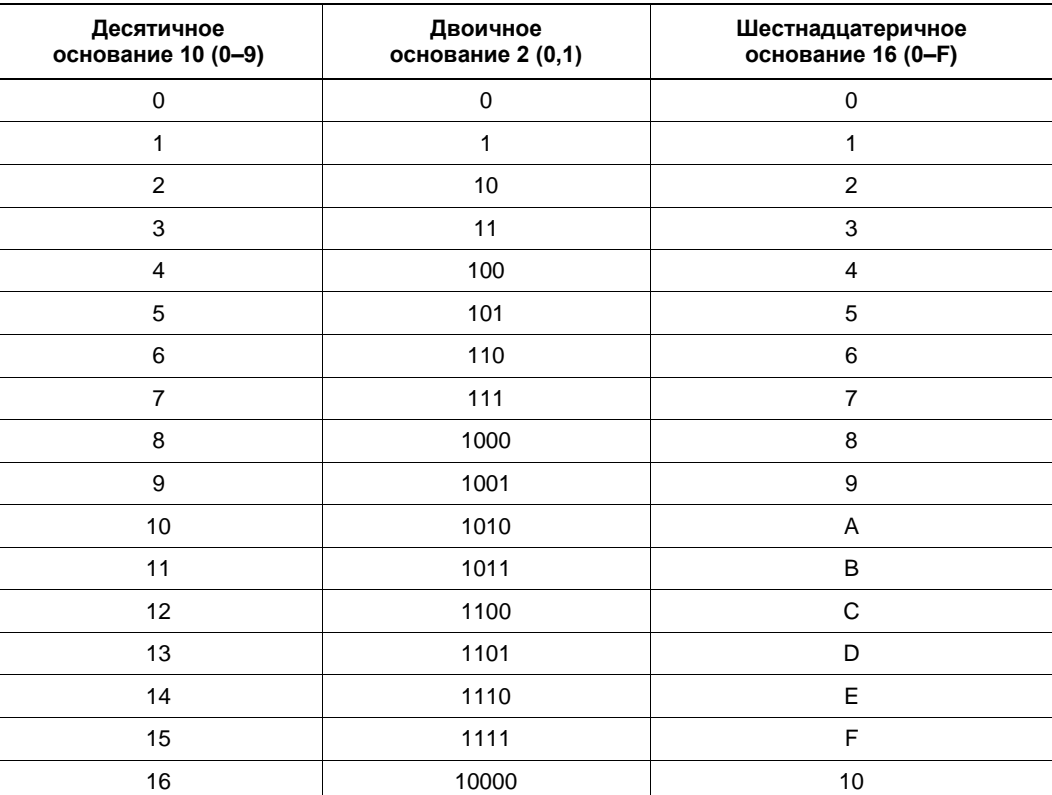

#### *Таблица 1.1*

При всех системах счисления соответствующие дискретные единицы информации располагаются в ряд, и от этого зависит соответствующее значение позиции внутри информации (данных). Например, десятичное число  $14_{10}$  в разных системах счисления можно представить следующим образом:

14<sub>10</sub> в десятичной системе  $\rightarrow$  14 =  $1 \times 10^{1} + 4 \times 10^{0} = 10 + 4$ 

14<sub>10</sub> в двоичной системе → 1110 =  $1 \times 2^3 + 1 \times 2^2 + 1 \times 2^1 + 0 \times 2^0 = 8 + 4 + 2 + 0$ 

14<sub>10</sub> в шестнадцатеричной системе  $\rightarrow$  E = 14×16<sup>0</sup> = 14

В приведенных системах счисления различны только основания или количество возможных дискретных значений единиц информации. В десятичной системе ими являются числа от 0 до 9 (до основания 10, десять возможных дискретных значений), а в двоичной системе — два значения 0 и 1 (до основания 2).

## 1.3. "Счет на пальцах"

Очень просто производить деление двоичного числа на два: нужно сдвинуть все биты на одну позицию направо, а последний бит отбросить. Например, при делении числа 10<sub>10</sub> (двоичное число 1010<sub>2</sub>) на 2<sub>10</sub> получается двоичное число 101<sub>2</sub> (десятичное  $5_{10}$ ). Также и из десятичного числа 11 получится число 5. Умножение на два производится со сдвигом битов налево.

Читатель может проверить следующее умножение двух чисел и попытаться вникнуть в суть дела. Автору этот вид умножения известен под названием "счет на пальцах". Рассмотрим пример умножения 17 на 12 (17×12).

Левый столбец (17) каждый раз делится на 2, правый столбец (12) каждый раз умножается на 2. Остатки при этом не берутся в расчет (табл. 1.2).

Таблица 1.2

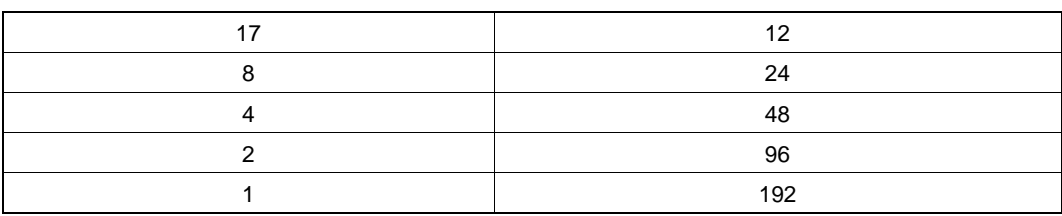

Сложим только те числа в столбце справа, которые в левом столбце имеют нечетное значение: т. е.  $12 + 192 = 204$ . Ответ подошел, но всегда ли так происходит?

## 1.4. Биты и байты

*Бит* (binary digit, двоичный разряд) может принимать логические значения 0 и 1. Если расположить в ряд 8 битов, как в предыдущем примере, то тогда с 8 битами можно досчитать до 255 значений:

$$
\boxed{1} \boxed{1} \boxed{1} \boxed{1} \boxed{1} \boxed{1} \boxed{1} \boxed{1} = 1 \times 2^7 + 1 \times 2^6 + 1 \times 2^5 + 1 \times 2^4 + 1 \times 2^3 + 1 \times 2^2 + 1 \times 2^1 + 1 \times 2^0 =
$$
  
= 128 + 64 + 32 + 16 + 8 + 4 + 2 + 1 = 255

Итак, 8 битов образуют 1 байт. Байт может принимать 256 значений (от 0 до 255).

Итак, *байт* — это единица информации данных, которая состоит из 8 битов. Первый бит (самый левый, 128) обозначается также MSB (Most Significant Bit, наиболее значащий бит, старший разряд), последний бит (самый правый) — как LSB (Least Significant Bit, наименее значащий бит, младший разряд).

*Слово данных* (Word) — это единица информации, состоящая из 16 битов, или 2 байтов, которая может принимать 65536 значений (от 0 до 65535).

1 Мбайт (1000000 байт) равен  $10^6$  байтов, однако в вычислительной технике под *мегабайтом* принято понимать 2<sup>20</sup> байт (1 048 576), что приводит к почти 5%-й разнице с первым значением, а под *килобайтом* принято понимать 2<sup>10</sup> байт.

Иначе: 1 Мбайт = 1024 Кбайт = 2<sup>10</sup> Кбайт,

1 Кбайт = 1024 байт =  $2^{10}$  байт,

1 Мбайт = 1024×1024 байт =  $2^{10}$ ×2<sup>10</sup> байт =  $2^{20}$  байт.

# ГЛАВА 2

# Основы USB

# 2.1. USB 1.0, 1.1, 2.0, On-The-Go

#### **USB 1.0**

Известная на сегодняшний момент под названием USB 1.0 последовательная шина была разработана компанией Intel. Спецификации USB 1.0 были обнародованы еще в январе 1996 г.

Интерфейс USB 1.0 имел максимальную скорость передачи, равную 1,5 Мбит/с (низкая скорость — Low-Speed), и поэтому не мог быть полезным для запоминающих устройств сверхбольшой емкости (например, жестких дисков). Однако такие устройства уже поддерживались. Первыми же используемыми устройствами были, например, принтер, сканер, мышь и клавиатура.

#### **USB 1.1**

С интерфейсом USB 1.1 стало возможным достигнуть скорости передачи данных, равной 12 Мбит/с (полная скорость - Full-Speed).

#### **USB 2.0**

В 2000 г. была обнародована спецификация USB 2.0 с высокоскоростной передачей данных (480 Мбит/с), а также созданы предпосылки для того, чтобы USB стал более привлекателен для периферийных устройств, таких как принтер, жесткий диск, карты памяти и т. д.

USB 2.0 со скоростью передачи данных, большей в 40 раз, чем при высокоскоростном режиме, остался совместим с версиями USB 1.X.

#### **USB On-The-Go**

Благодаря USB On-The-Go (OTG), дальнейшего расширения спецификации USB 2.0, оборудованные им USB-устройства могут непосредственно сообщаться между собой. Поэтому от компьютера, который принимает на себя функцию хоста,

можно отказаться. Два USB-устройства могут обмениваться сообщениями без хоста. Это имеет смысл при использовании цифровых камер с USB-разъемом для управления USB-принтерами, чтобы иметь возможность распечатать фотографии непосредственно на принтере, без подключения к компьютеру.

#### **Wireless USB (беспроводная USB)**

При упоминании этой спецификации USB речь идет о беспроводном USB. Данная спецификация была выпущена в мае 2005 г. Она делает возможным беспроводную связь между USB-устройствами при полной скорости передачи данных максимум 480 Мбит/с.

### **2.2. Идентификация устройств USB-интерфейса. Ток и напряжение линий электропитания**

Физически USB-разъем имеет в общей сложности 4 линии (рис. 2.1), две для электропитания (земля  $u + 5$  B) и две линии для передачи данных  $(D + u D)$ .

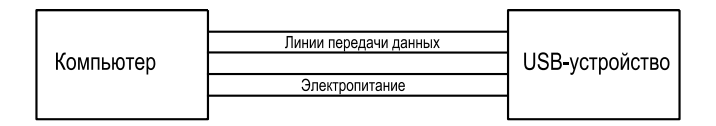

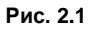

Потребление электроэнергии подключенного USB-устройства не должно превышать 100 мА, если USB-устройство не было сконфигурировано. Максимальное потребление электроэнергии при сконфигурированном USB-устройстве составляет 500 мА. Если необходимо более 100 мА, то этого должно потребовать USBустройство. Устройства, которые должны питаться непосредственно от шины USB, снабжены опознавательным признаком *bus powered* (питаемый от шины). Само собой разумеется, что USB-устройства также могут быть оснащены своим собственным электропитанием. Такие устройства обладают признаком *self powered* (с собственным источником питания).

Линии передачи данных (D+ и D–) рассчитаны для оптимизации скорости передачи данных. Отдельные состояния сигнала этих линий здесь рассматривать не будем, т. к. они были бы важны только при разработке USB-чипа.

Если USB-устройство подключается к USB-контроллеру или извлекается из него, то линии передачи данных используются по технологии *Plug-and-Play* (досл. англ. — подключи и работай). Если линия передачи данных D+ подключенного USB-устройства относительно напряжения питания имеет сопротивление 1,5 кОм, то устройство в этом случае определяется в качестве полноскоростного или иначе высокоскоростного устройства. Если же то же самое можно сказать для линии D–, то тогда это низкоскоростное устройство.

Bce USB 2.0-совместимые устройства при подключении к шине с полной скоростью (Full-Speed) определяются как устройства интерфейса USB 1.1. Только когда хост-контроллер обнаружит, что речь идет об устройстве, приспособленном к интерфейсу USB 2.0, происходит переключение скорости через хост.

Если обе линии для передачи данных  $D+$  и  $D-$  остаются на низком логическом уровне дольше 2,5 мкс, то тогда это состояние определяется как *disconnect* (разъединение), и устройство можно отсоединить.

Длина USB-кабеля не должна превышать 5 м. Если потребуется кабель большей длины, то тогда на каждые 5 м кабеля нужно использовать USB-хаб.

#### 2.3. Последовательная передача данных в интерфейсах USB, RS-232, SPI и I<sup>2</sup>C

Краткое сопоставление наиболее часто используемых последовательных интерфейсов приведено в табл. 2.1.

Таблица 2.1

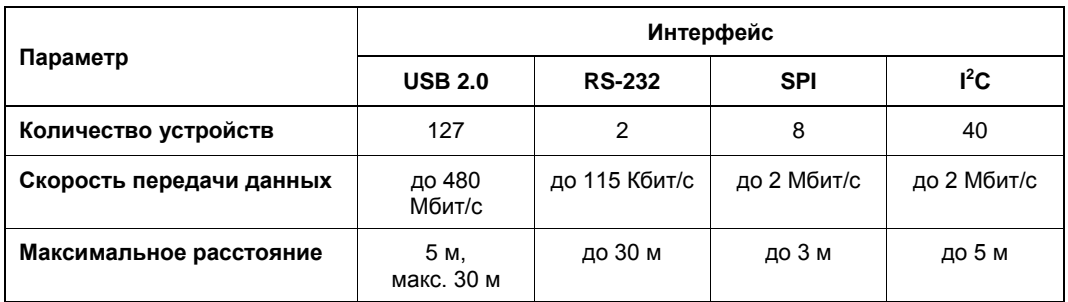

USB служит для подключения самых разных внешних устройств. Интерфейс RS-232 можно встретить, например, в модемах, мышах и измерительных приборах.

Интерфейсы SPI (Serial Peripheral Interface) и  $I^2C$  (Inter-IC bus) служат преимущественно для внешнего соединения микроконтроллера с другими периферийными микросхемами (узлами) и поэтому поддерживают работу лишь на небольших расстояниях.

При последовательной передаче сообщение расчленяется на минимальные элементы. Таким образом, 1 байт посылки при передаче снова разделяется на 8 отдельных битов. Кроме данных к сообщению добавляется и другая служебная информация: как, например, признак начала и признак конца одной единицы посылаемой информации.

Скорость передачи данных — это скорость, выраженная в количестве бит, передаваемых за единицу времени, которая, по сути, соответствует частоте передаваемых битов. Частота, как известно, вычисляется по формуле:  $f = 1/t$ , где  $t$  — длительность передачи одного бита. Для интерфейса USB 1.1 в режиме Full-Speed скорость передачи данных составляет 12 Мбит/с. Время передачи одного бита таким образом будет равно:  $t = 1/f = 1/12.10^6 = 83$  нс. Что же касается реальной скорости передачи исходных данных, то ее значение, равное 12 Мбит/с, в действительности не достигается. Эффективные ее значения для интерфейса USB 1.1 находятся между 6,5 и 9,5 Мбит/с, в зависимости от того, какой из типов передачи данных по USB используется.

#### 2.4. Кодировка NRZI

При USB-передаче применяется способ кодировки NRZI (Non Return to Zero Inverted, кодирование без возвращения к нулю с инверсией). Принцип кодирования NRZI заключается в следующем. Если на вход схемы кодирования поступает логическая 1, то уровень выходного напряжения остается без изменений, а если логический 0 — изменяется на противоположный. Для осуществления хорошей синхронизации с минимальными затратами на получателе кодовой последовательности применяется так называемый формирователь битов — Bit Stuffer (рис. 2.2), который осуществляет принудительную вставку логического 0 после приема шести следующих подряд друг за другом единичных битов двоичной последовательности.

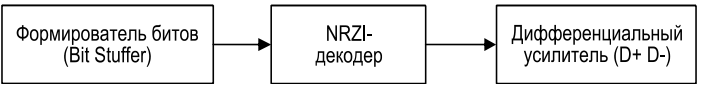

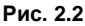

Этот бит должен быть вставлен также и в том случае, если в потоке данных после единичных повторяющихся данных следует бит со значением логического 0. Этот шаг обязателен для того, чтобы на стороне получателя можно было распознать и снова удалить этот дополнительный бит.

Кроме того, для обеспечения точной синхронизации в процессе длительной передачи сообщения перед каждым пакетом данных формируется специальная синхронизирующая последовательность, состоящая из 8 битов.

#### 2.5. Последовательная шина USB

В Интернете на некоторых немецкоязычных сайтах аббревиатуру USB иногда представляют не как универсальную последовательную шину (Universeller Serieller Bus), а как неизвестную последовательную шину (Unbekannter Serieller Bus). Действительно разобраться в деталях интерфейса USB, процессах в протоколе USBпередачи, с дескрипторами, кодированием и декодированием данных, синхронизацией, скоростями передачи данных, необходимыми (а также и необязательными) драйверами на уровне операционной системы, со спецификациями ОНСІ, UНСІ, ЕНСІ или идентификатором производителя — не так-то это просто для электроншика-любителя.

В противоположность приложениям для последовательного или параллельного интерфейса, USB-приложения не могут просто писать данные по различным адресам ввода/вывода или читать с этих адресов. Для того чтобы приступить к работе с USB-устройством, приложения должны общаться с драйвером (класса устройств или устройства), который, в свою очередь, на более низком уровне общается с USB-драйверами управления сообщениями по линиям передачи данных USB. В устройстве должны быть реализованы протоколы, с помощью которых компьютер может распознать и идентифицировать устройство, а также обмениваться с ним.

К счастью, многие производители USB-контроллеров уже сталкивались с этой проблемой. Следует отметить, что в этой книге FTDI-адаптер представлен в двух вариантах: с разводкой выходных контактов для последовательных сигнальных линий, как на рис. 2.3, или для параллельных данных, как на рис. 2.4.

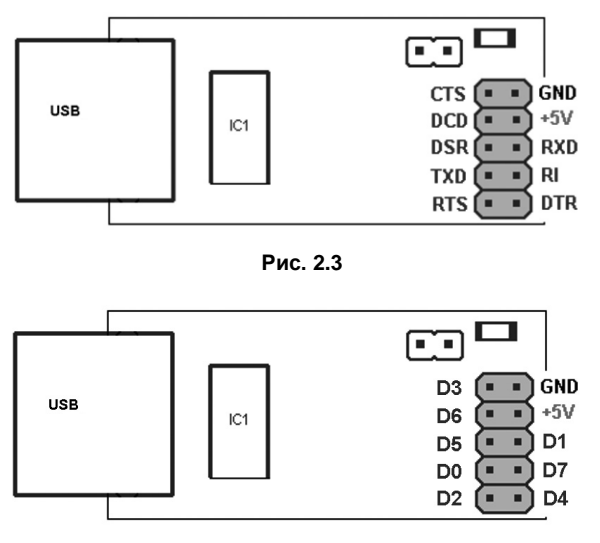

Рис. 2.4

Для работы с адаптером надо, прежде всего, выбрать USB-адаптер с последовательным или параллельным выходом, затем подключить его, установить FTDIдрайвер и запустить программы, написанные, например, на Visual Basic или Паскале (для профессионалов подойдет и язык Си).

Интересно, что выходные сигналы последовательного интерфейса FTDI-контроллера можно использовать также и для 8-битовой параллельной передачи данных. Кроме того, могут быть смоделированы и другие последовательные интерфейсы, такие как SPI или  $I^2C$ .

Используемый в данном случае USB-контроллер, выполненный на микросхеме FT232R и изготовленный компанией FTDI, рассчитан на интерфейс USB 2.0.

Передача данных по USB происходит в пределах кадров размером в 1 мс, которые можно легко представить как периодическое временное окно, причем тактирование осуществляется USB-хост-контроллером.

Сообщения передаются в виде пакетов данных внутри этого временного окна.

Передача данных внутри миллисекундных кадров различна. Для USB имеется три режима работы: Low-Speed — скорость передачи данных составляет 1,5 Мбит/с, при Full-Speed — до 12 Мбит/с, при High-Speed (только для USB 2.0) — до 480 Мбит/с. При USB High-Speed для достижения высокой скорости передачи данных каждый 1-миллисекундный кадр разделяется на 8 микрокадров размером по 125 мкс.

#### **2.6. Типы USB-передач**

USB-устройства могут по-разному обмениваться данными с USB-хост-контроллером. Для пересылки сообщений имеется четыре типа передач.

#### **Управляющая передача (Control-Transfer)**

Управляющие посылки отсылаются обычно в оба направления, так что и отправитель (источник) и получатель (приемник) всегда могут быть уверены, что данные прибыли. Каждое USB-устройство должно обязательно поддерживать управляющие передачи (Control-Transfer).

Управляющие передачи очень важны для начала обмена. Они служат для конфигурирования USB-устройств во время их подключения и в процессе работы для управления ими, а также, помимо всего прочего, для того, чтобы получить информацию о совместимости USB-устройства.

#### **Передача по прерыванию (Interrupt-Transfer)**

Передачи с использованием прерываний (Interrupt-Transfer) работают с проверкой ошибок и задуманы для коротких пакетов данных. В этом случае не гарантируется точно установленная скорость передачи. Прерывания имеют спонтанный характер. Подключенное USB-устройство периодически должно выполнять запрос на обслуживание. Предел времени обслуживания для низкоскоростного режима передачи данных (Low-Speed) устанавливается между 10 и 255 мс, для полноскоростного режима (Full-Speed) — между 1 и 255 мс, а для высокоскоростного (High-Speed) может быть 125 мкс.

При передаче с использованием прерывания и Low-Speed за один запрос передается до 8 байтов, при Full-Speed — до 64 байтов, а при High-Speed — до 1024 байтов. Отсюда максимальная скорость передачи данных при Low-Speed будет 800 байт/с, при Full-Speed — 64 Кбайт/с и при High-Speed — до 24 Мбайт/с. Несмотря на схожесть в названии, такое прерывание при USB-передаче не имеет ничего общего с общепринятым прерыванием процессора.

#### **Поточная или групповая передача (Bulk-Transfer)**

Поточная или иначе групповая передача (Bulk-Transfer) задумана для больших по размеру наборов данных, нуждается в проверке ошибок, но не имеет жестких тре-

бований к времени передачи по интерфейсу USB. Эти передачи обладают меньшим приоритетом. Они проводятся контроллером, когда другие изохронные передачи и передачи с использованием прерываний отключены. Применяемый FTDI-чип микросхемы FT232R поддерживает этот тип передачи.

#### Изохронная передача (Isochron Transfer)

Изохронные передачи являются важными для USB-устройств, которые обрабатывают большие наборы данных (файлы). Они имеют гарантированную скорость передачи данных. При изохронной передаче (Isochron Transfer) не происходит корректирование ошибок. Изохронная передача в режиме Low-Speed не используется.

## 2.7. USB-драйвер

Вообще. драйвер — это компьютерная программа, которая является связующим звеном между аппаратным и программным обеспечением компьютера. Для того чтобы обратиться к USB-устройству, прикладная программа должна связаться с драйвером, который в свою очередь на более низком уровне общается с USBдрайвером, управляющим устройством с помощью сообщений, передаваемых по линиям передачи данных. Было бы конечно хорошо обратиться к более низкому уровню непосредственно при помощи собственной программы, но в этом случае пришлось бы более детально разбираться со свойствами USB-устройства, специфичными для того или иного изготовителя. У новых операционных систем Windows драйверы на сегодняшний день имеют лишь необходимые права доступа, для того чтобы можно было обратиться к аппаратному обеспечению компьютера.

Компания FTDI для выпускаемых USB-контроллеров и OC Windows свободно распространяет два различных драйвера. Первый драйвер - это так называемый VCPдрайвер (Virtual Com Port — виртуальный СОМ-порт). Этот драйвер заботится о том, чтобы операционная система интегрировала последовательный СОМ-порт, когда FTDI-USB-контроллер связывается с компьютером через USB. Благодаря этому обычно эмулируется последовательный интерфейс, представляясь для операционной системой другим СОМ-портом. Так удается как можно быстрее дооборудовать более новые компьютеры виртуальным последовательным интерфейсом и добиться высокой совместимости с существующими прикладными программами.

Второй драйвер — D2XX. Здесь имеется в виду драйвер FTD2XX.SYS, включающий драйвер WIN32 Driver Model (WDM — тип драйвера Win32), который осуществляет связь с устройством посредством Windows USB Stack и библиотеки DLL.

Для двух драйверов FTDI в Интернете на сайте **www.ftdichip.com** имеется соответствующая программная документация.

Сначала при установке драйвера нужно было выбирать один из двух драйверов. Причем если кто-то хотел использовать второй драйвер, то первый драйвер обязательно нужно было деинсталлировать. С выходом версии драйвера 2.0 с 2007 г. деинсталляция больше не требуется: драйвер для двух вариантов (D2XX и VCP) избавляет от надоедливых установок и удалений, так что можно продолжать экспериментировать.

Компания FTDI поддерживает не только драйверы для всех распространенных вариантов Windows, но также и для операционных систем Linux, Mac OS и др.

#### 2.8. Идентификация USB-устройства

Чтобы USB-устройство могло быть предложено на рынок, ему нужен так называемый идентификатор производителя — VID (Vendor ID) и идентификатор изделия  $(npodykma$ ) — PID (Product ID). Идентификатор производителя (VID) для FTDIконтроллера компания FTDI предоставляет бесплатно. Если же FTDI-контроллер используется для других целей, то от компании FTDI может быть получен другой номер идентификатора изделия — PID (рис. 2.5).

Номера VID и PID сохраняются внутри FTDI-контроллера в *EEPROM-памяти* (электрически стираемом программируемом постоянном запоминающем устройстве). Они могут быть даже изменены, но в этом случае потребуется процедура переустановки драйвера. После внесения каких-либо изменений требуется новая установка.

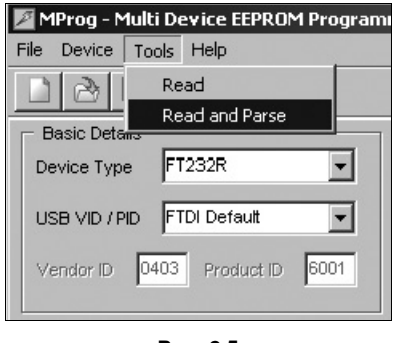

Рис. 2.5

В книге использован идентификатор производителя FTDI-VID и идентификатор изделия FTDI-PID, в то время как новый драйвер в любой момент может быть получен с сайта www.ftdichip.com.

# ГЛАВА З

# Аппаратное обеспечение

Почти все изготовители чипов производят элементы с интегрированным USB, поскольку USB-подключение можно найти почти в любой области электроники. Соответственно и выбор чипов многообразен, если не сказать - необозрим. В связи с этим не так-то легко отдать предпочтение одной микросхеме. Несомненно, для этого необходимо интересоваться и заниматься микроконтроллерами (ядром многих микросхем USB), что раньше, при последовательном или параллельном интерфейсе персональных компьютеров, было необходимо лишь условно. К тому же существует еще множество приложений для последовательных и параллельных интерфейсов ПК, которые в будущем должны будут заменены USB и нуждаются в простом соединении.

Если кто-то хочет иметь USB-соединение без (явно) интегрированного микроконтроллера, то для собственных экспериментов в расчет могут быть взяты лишь микросхемы USB тех изготовителей, которые предлагают USB-преобразователь для последовательного или параллельного интерфейса:

- $\Box$  Profilic Technologie (технология Profilic) PL2303X эта микросхема является преобразователем интерфейса USB в последовательный интерфейс для USB 1.1 в корпусе SSOP-28. Дескрипторы прочно вмонтированы во внутреннем ПЗУ (ROM - Read Only Memory). Для персонального идентификатора изделия PID или идентификатора производителя VID, конечно же, понадобится внешняя EEPROM-память, которая может быть подключена с помощью двухпроводной линии связи. Приложения ограничены сигнальными линиями последовательного интерфейса. Версия микросхемы PL2303HX RevD имеет однократно программируемую постоянную память OTP-ROM (One Time Programmable ROM) и предоставляет возможность использования последовательных сигналов, например, в виде 8 бит ввода/вывода (I/O);
- **I Silicon Labs CP2102/103** в противоположность микросхеме Profilic Silicon Labs предлагает микросхему с интегрированной EEPROM-памятью емкостью 1024 байтов в QFN-корпусе и 23-штырьковыми выводами для USB 2.0 Full-Speed;
- □ MosChip MSC7820 микросхема MCS7820, выпускаемая компанией MosChip, находящаяся в LQFP-корпусе с 48-штырьковыми выводами, поддерживает два последовательных интерфейса и в то же время инфракрасную передачу данных

SIR-IrDA, а также USB 2.0. Внешняя EEPROM-память может быть подключена по двум линиям интерфейса I<sup>2</sup>C;

- □ FTDI компания FTDI предлагает множество микросхем USB для эмуляции последовательного и параллельного интерфейсов. Так называемый режим Bit Bang (Bit Bang Mode), который делает микросхему довольно интересной для других приложений, в своих первых версиях задумывался как простое дополнение программирования/соединения FPGA. Компания FTDI свела воедино возможности преобразования из USB в другие последовательные интерфейсы (как последовательных интерфейсов ПК) в так называемом режиме MPSSE (Multi-Protocol Synchronous Serial Engine). При помощи режима Bit Bang микросхема FT232R дала простор другим приложениям без дополнительного микроконтроллера;
- $\Box$  MAXIM фирма Maxim предлагает две интересные микросхемы USB Max3421 и Мах3420, которые имеют два прямых соединения микроконтроллера с преобразователем от USB 2.0 (Full-Speed) в SPI (Serial Peripheral Interface, последовательный интерфейс периферийных устройств). Микросхема Max3421 поддерживает изохронную передачу данных. Контроллер находится в ТОГР-корпусе с 32-штырьковыми выводами. Помимо интерфейса SPI он имеет восемь других входов и выходов. Микросхема подготовлена в качестве USB-хоста для USB-ОТС. Поскольку последовательный интерфейс ПК не поддерживается, то микросхемы могут использоваться без дополнительного драйвера USB непосредственно через Windows USB Stack.

#### 3.1. USB-адаптер и описание

Этот адаптер изначально был разработан для последовательного SPI-программирования семейства микроконтроллеров Atmel-AT89LP (рис. 3.1). Литературу и информацию для заказа вы сможете найти на сайте www.minimikro.de<sup>1</sup>.

Адаптер со стороны выхода имеет 10-штырьковый соединительный разъем, который, в зависимости от использования, разведен для последовательных или параллельных сигнальных линий (см. рис. 2.3 и 2.4).

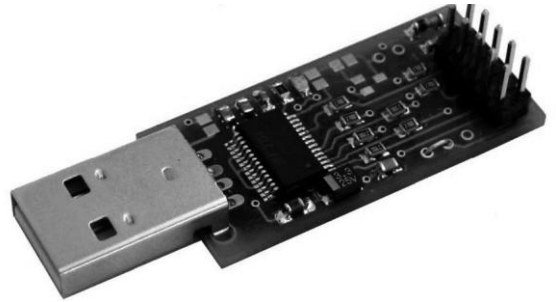

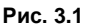

 $1$  http://www.atmel.ru, www.chip-dip.ru. —  $\pi$ *num. nep.* 

Если смотреть на плату адаптера сверху и направить USB-разъем от себя, то выводы 1 и 2 (GND) штырькового соединителя будут с правой стороны: штырьковый вывод 1 ближе к чипу USB-контроллера IC1, а штырьковый вывод 2 — ближе к нижнему краю платы. Схема адаптера представлена на рис. 3.2.

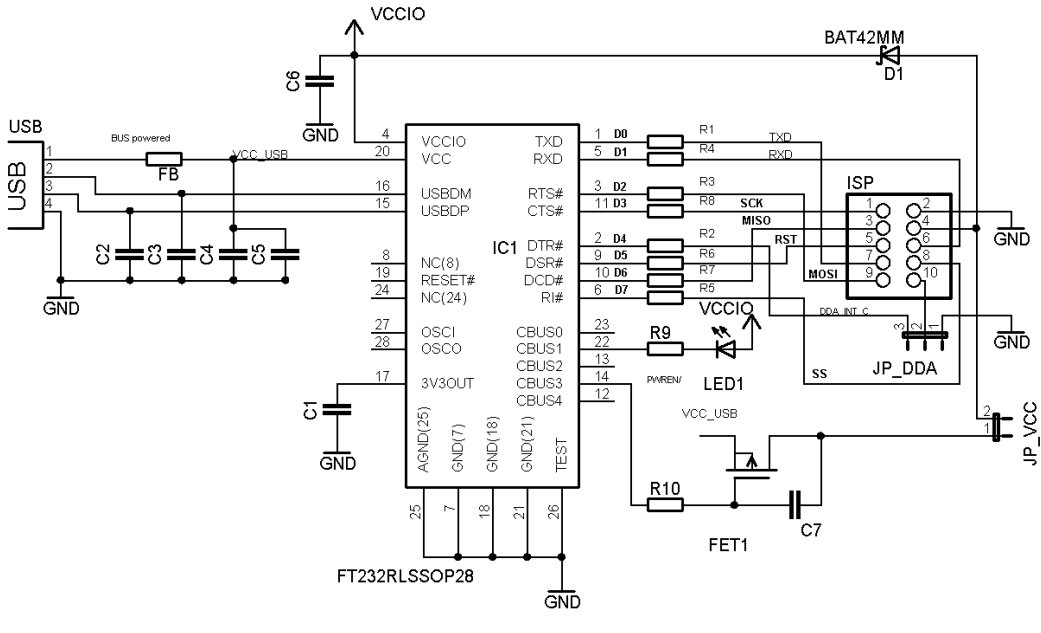

**Рис. 3.2**

Микросхема FT232R имеет достаточно простую схему включения. Резисторы от R1 до R8, подсоединенные к сигнальным линиям, имеют сопротивление 256 Ом и предназначены для уменьшения тока при возможном коротком замыкании линии.

Посредством МОП-транзистора FET1 и джампера (перемычки) JP\_Vсс на штырьковый вывод 4 выходного 10-контактного разъема поступает напряжение 5 В. Транзистор необходим для управления питанием внешних логических схем. Как только подключенный компьютер переключается в режим Standby (спящий режим), соответствующим образом реагирует транзистор FET1, что также приводит к уменьшению потребления тока от USB. Резистор R10 и конденсатор С7 предназначены для плавного включения питания.

Конденсаторы С4 и С6 имеют емкость по 100 мкФ, а конденсатор C5 — 3,3 мкФ. Конденсаторы С2 и С3 (каждый по 22 пФ) служат для уменьшения возможных помех от микросхемы FT232.

Дроссель на ферритовом сердечнике (FB — Ferrite Bead) в цепи напряжения питания Vcc\_USB — это рекомендация компании FTDI для уменьшения радиопомех от микросхемы FT232R.

Вывод 10-штырькового двухрядного выходного соединительного 10-контактного разъема (обозначенного ISP) подключен к средней точке штырьковых контактов переключателя JP\_DDA, который с помощью перемычки соединен с сигналом D4 (выводом 2) микросхемы IC1. Перечень элементов USB-адаптера приведен в табл. 3.1.

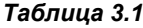

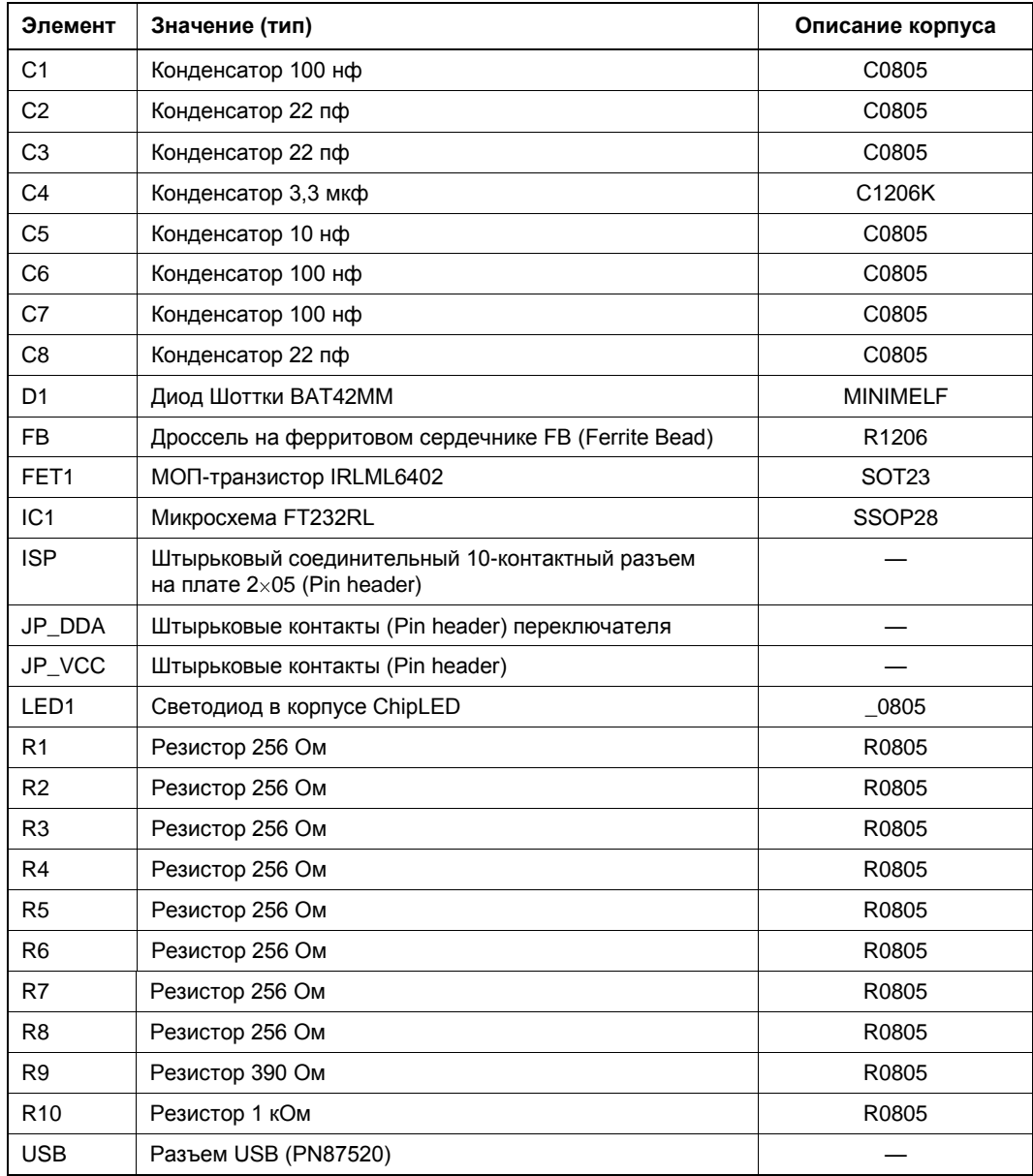

#### *ВНИМАНИЕ!*

При экспериментировании к порту USB 2.0 без использования USB-хаба должен быть подключен только USB-адаптер.